## I-055

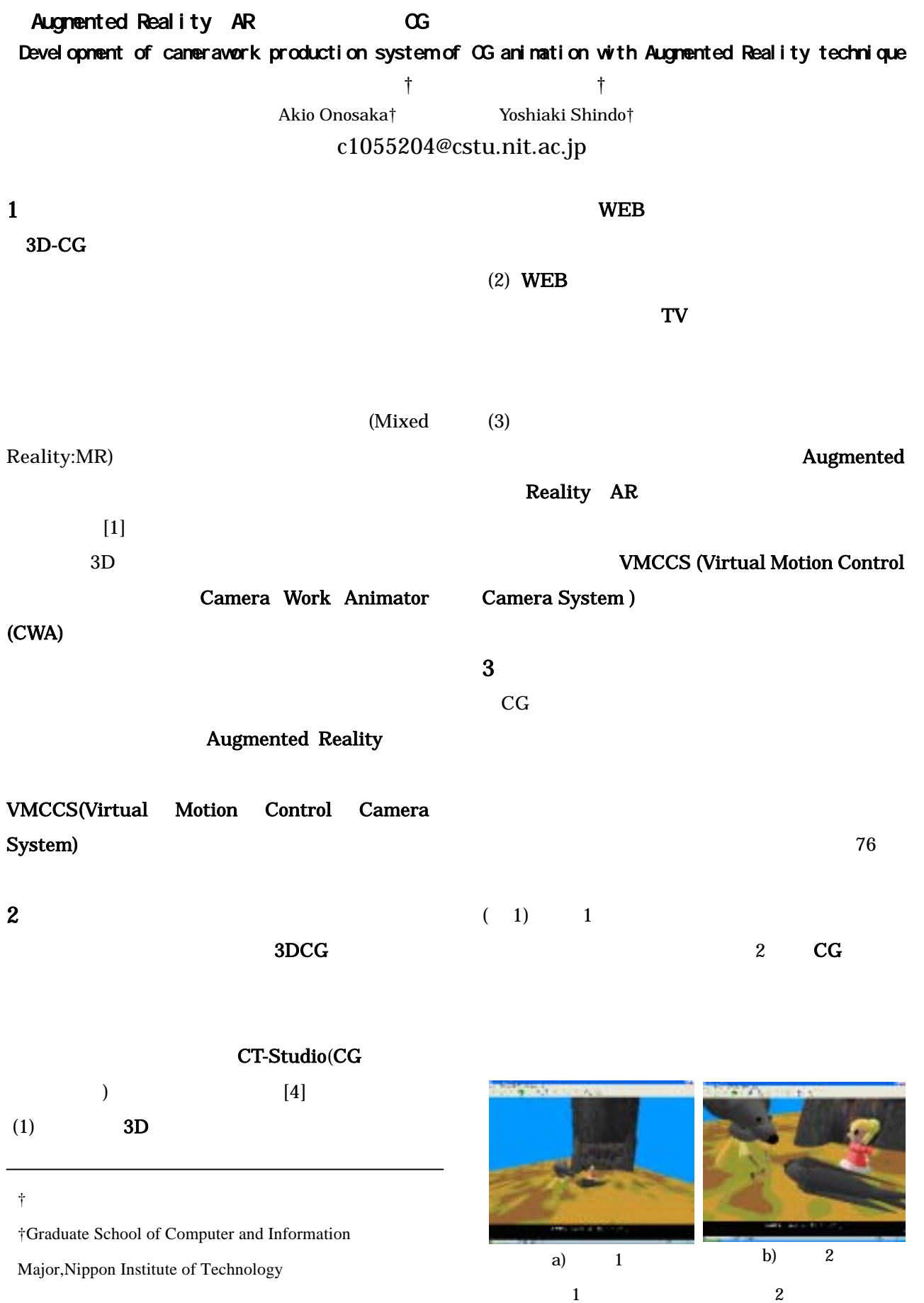

405 (第3分冊)

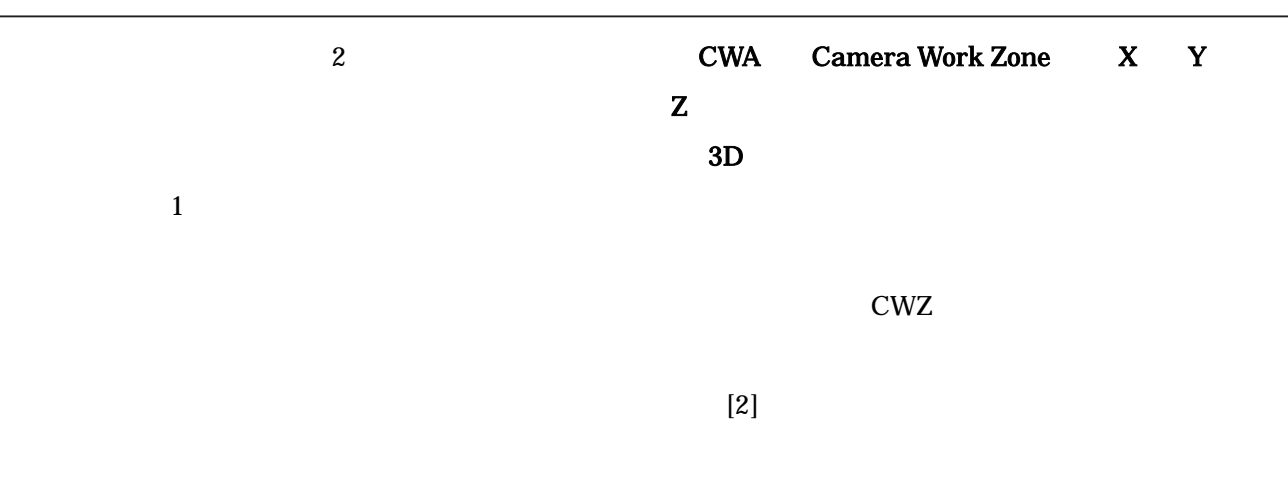

### 4 CWZ(Camera Work Zone)

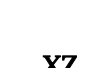

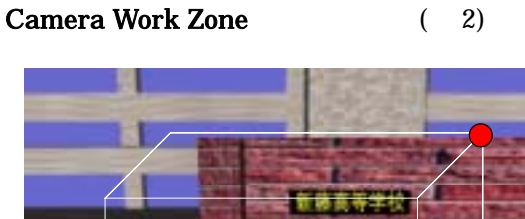

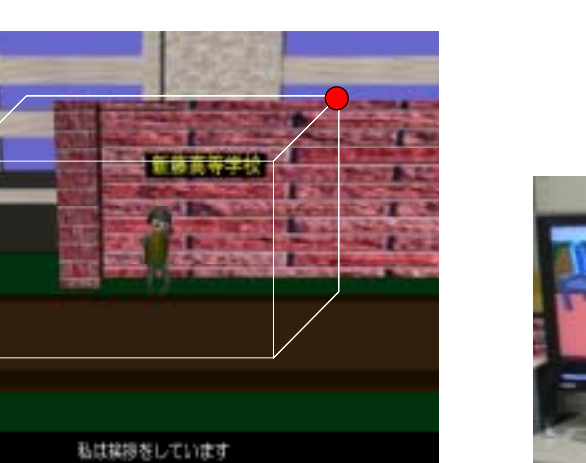

2. Camera Work Zone  $4.2$ 

## 5 CWA(Camera Work Animator)  $CG$

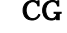

CWA(Camera Work

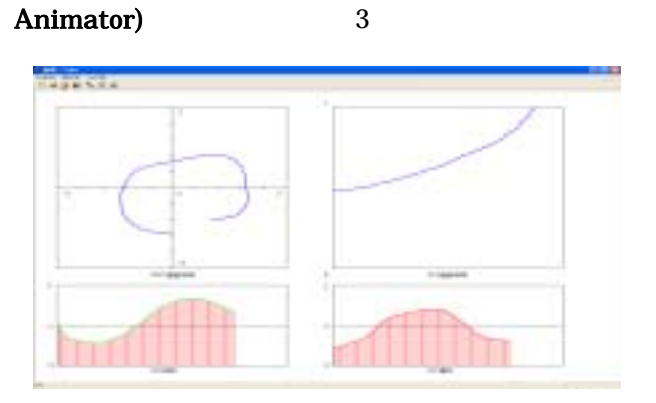

3.CWA

406 (第3分冊)

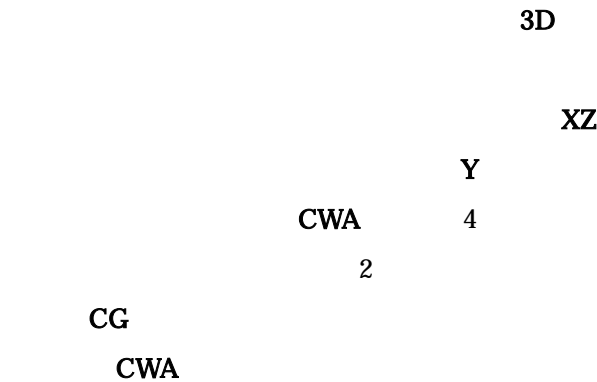

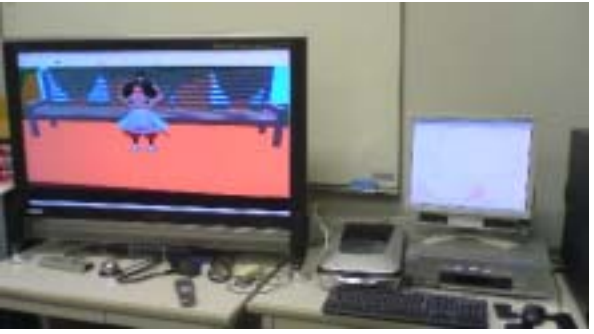

**CWA** 

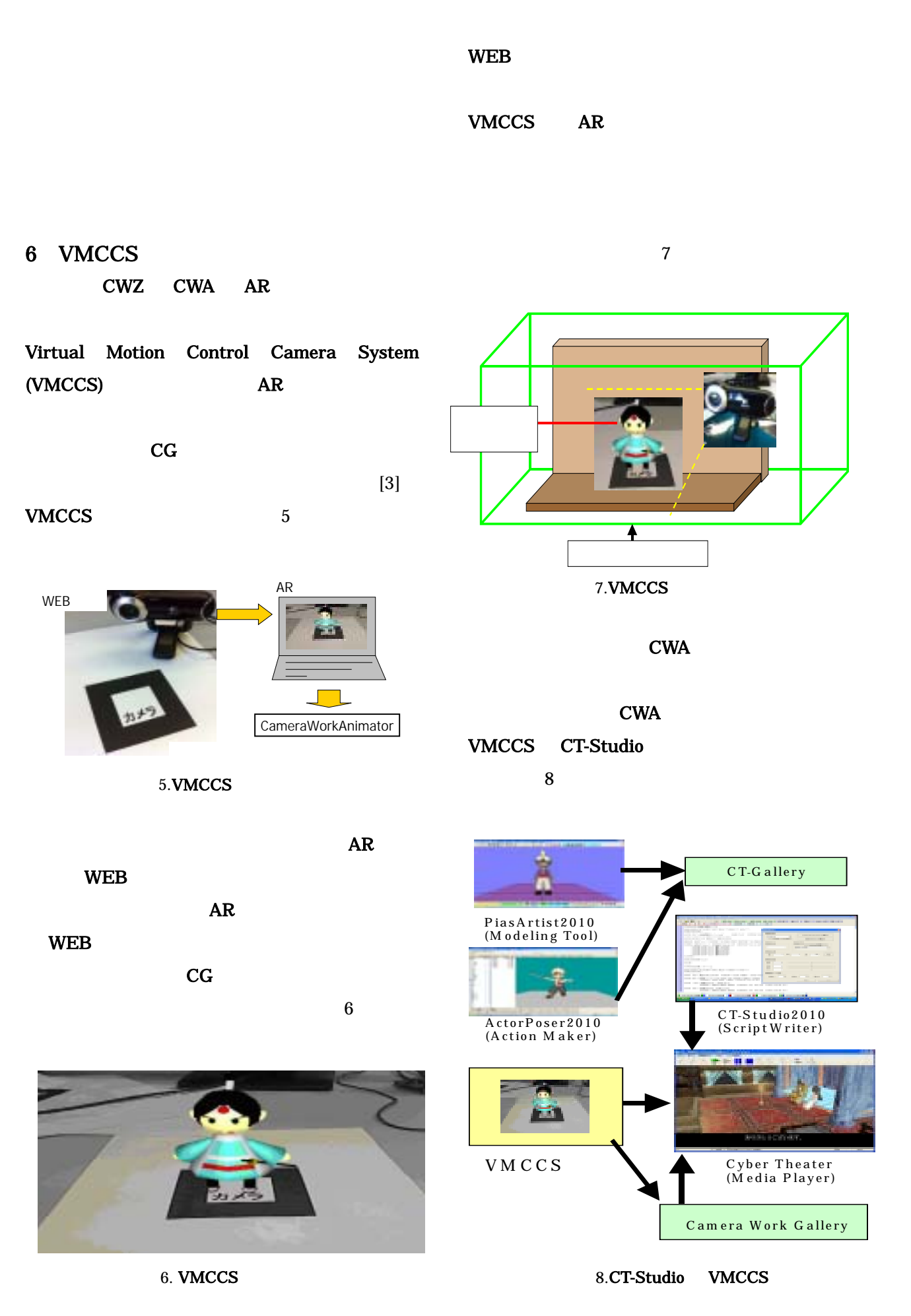

407 (第3分冊)

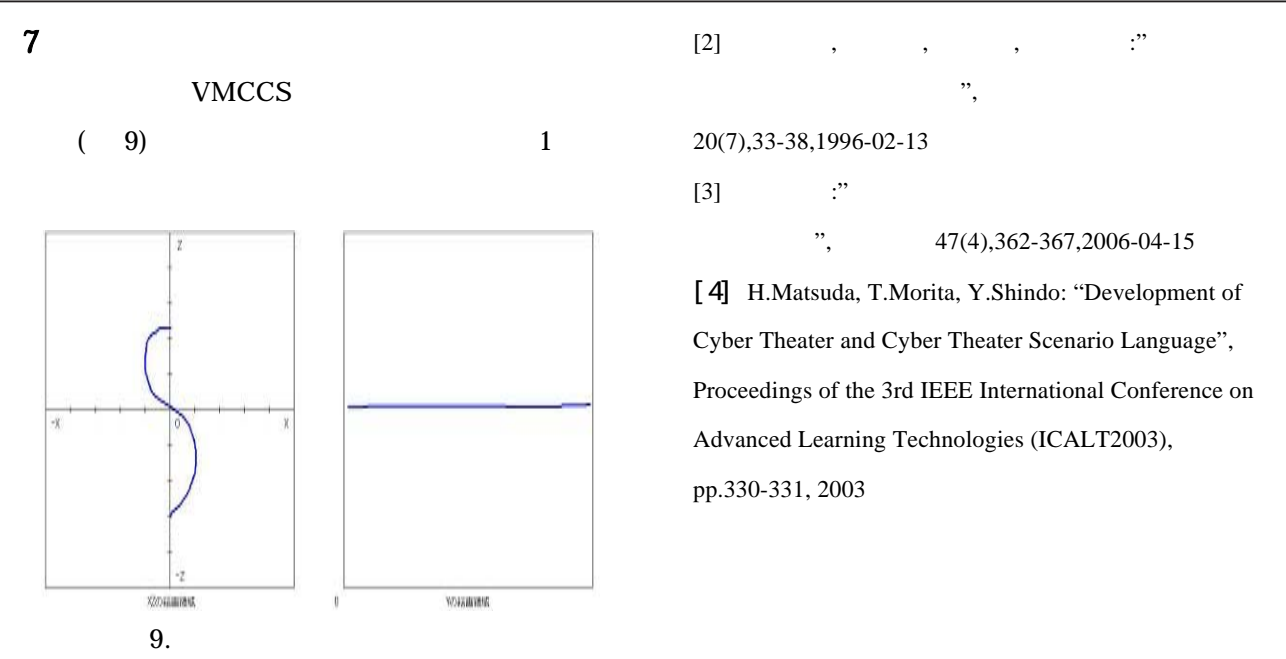

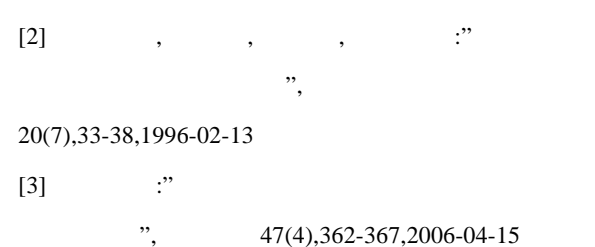

[4] H.Matsuda, T.Morita, Y.Shindo: "Development of Cyber Theater and Cyber Theater Scenario Language", Proceedings of the 3rd IEEE International Conference on Advanced Learning Technologies (ICALT2003), pp.330-331, 2003

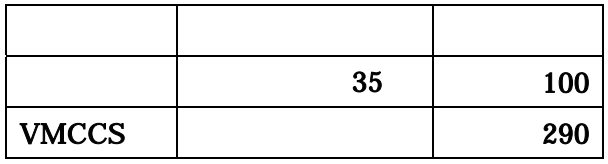

1.制作時間の比較

 $8$ 

#### VMCCS

# **9**

 $[1]$  $\cdot$   $\cdot$   $\cdot$ 

#### $\frac{1}{\sqrt{1-\frac{1}{\sqrt{1-\frac{1$ Vol12,No3,2007